## **PDF**

https://www.100test.com/kao\_ti2020/644/2021\_2022\_\_E7\_94\_A8\_ E5\_BF\_AB\_E8\_BD\_A6\_E5\_c98\_644883.htm

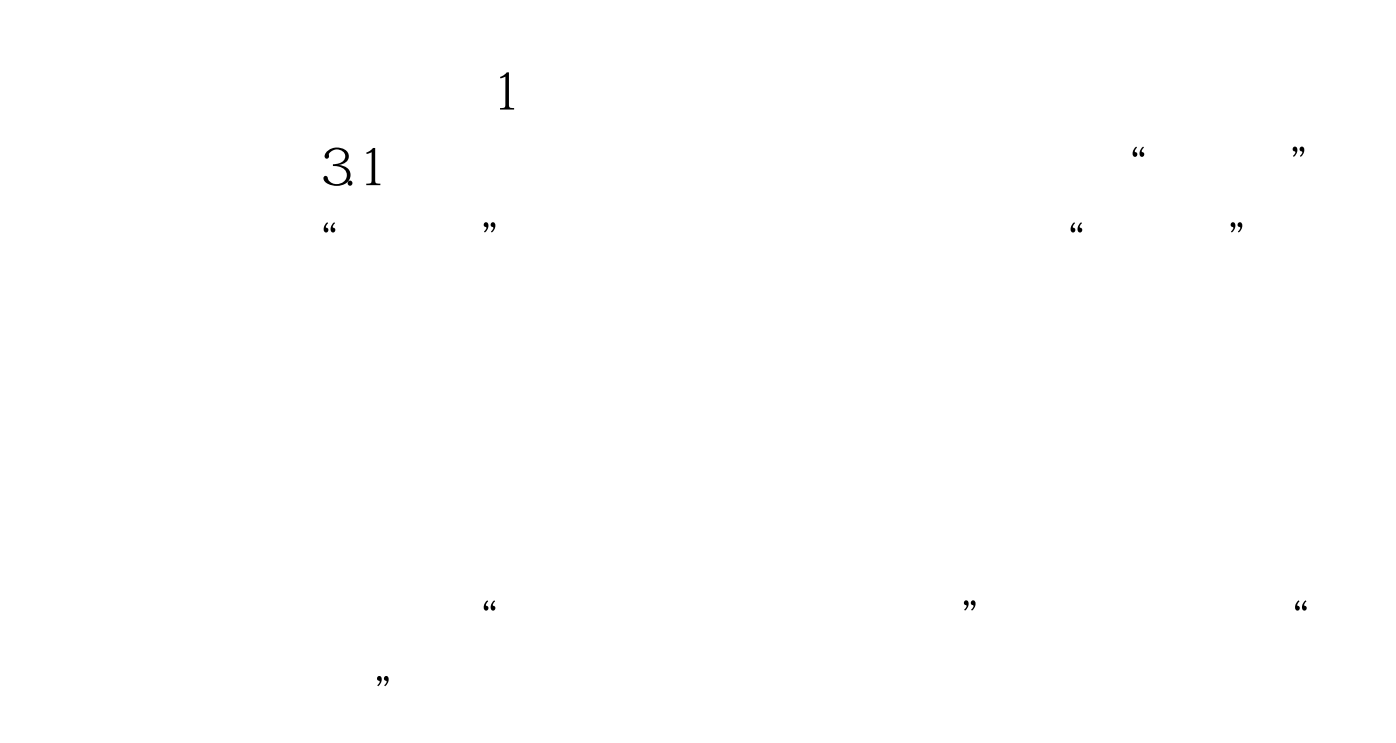

## $(100 \text{test.com})$

 $H$  $\mathbf 2$  $\epsilon$  $\frac{1}{2}$  , and  $\frac{1}{2}$  , and  $\frac{1}{2}$  , and  $\frac{1}{2}$  , and  $\frac{1}{2}$  , and  $\frac{1}{2}$  , and  $\frac{1}{2}$  , and  $\frac{1}{2}$  , and  $\frac{1}{2}$  , and  $\frac{1}{2}$  , and  $\frac{1}{2}$  , and  $\frac{1}{2}$  , and  $\frac{1}{2}$  , and  $\frac{1}{2}$  , a ,  $\frac{1}{2}$ ,  $\frac{1}{2}$ ,

的软件了。 编辑特别推荐: 全国计算机等级考试资料下载 全

 $100$ Test

www.100test.com